## **The ThreeKPlusOne Package**

Version 42

Dummy Authör

### **Copyright**

C 2000 The Author. You can do with this package what you want.

Really.

## **Contents**

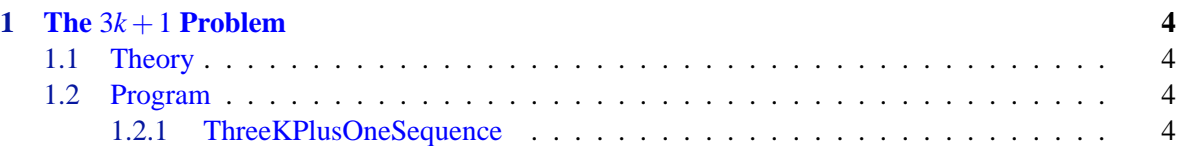

### <span id="page-3-4"></span><span id="page-3-0"></span>**Chapter 1**

### **The** 3*k* +1 **Problem**

#### <span id="page-3-1"></span>**1.1 Theory**

Let  $k \in \mathbb{N}$  be a natural number. We consider the sequence  $n(i,k), i \in \mathbb{N}$ , with  $n(1,k) = k$  and else  $n(i+1,k) = n(i,k)/2$  if  $n(i,k)$  is even and  $n(i+1,k) = 3n(i,k) + 1$  if  $n(i,k)$  is odd.

It is not known whether for any natural number  $k \in \mathbb{N}$  there is an  $m \in \mathbb{N}$  with  $n(m, k) = 1$ .

ThreeKPlusOne provides the function ThreeKPlusOneSequence ([1.2.1](#page-3-3)) to explore this for given *n*. If you really want to know something about this problem, see [[1](#page-4-0)] or <http://mathsrv.ku-eichstaett.de/MGF/homes/wirsching/> for more details (and forget this package).

#### <span id="page-3-2"></span>**1.2 Program**

In this section we describe the main function of this package.

#### <span id="page-3-3"></span>**1.2.1 ThreeKPlusOneSequence**

```
\Diamond ThreeKPlusOneSequence( k[, max] ) (function)
```
This function computes for a natural number k the beginning of the sequence  $n(i,k)$  defined in section [1.1](#page-3-1). The sequence stops at the first 1 or at  $n(\max,k)$ , if max is given. Example

```
gap> ThreeKPlusOneSequence(101);
"Sorry, not yet implemented. Wait for Version 84 of the package"
```
### **References**

<span id="page-4-0"></span>[1] Günther J. Wirsching. *The dynamical system generated by the*  $3n + 1$  *function*, volume 1681 of *Lecture Notes in Mathematics*. Springer-Verlag, Berlin, 1998. [4](#page-3-4)

# **Index**

ThreeKPlusOneSequence, [4](#page-3-4)